# FeinCMS – eine Einführung

Stephan Jäkel (mail@sjaekel.com)

Django Usergroup Berlin 25.01.2010

#### Das Thema

→Vorstellung FeinCMS →FeinCMS Installation →Ein Beispielprojekt

#### Was ist FeinCMS?

→Python Modul für Django →Einfaches Content Management →Leicht erweiterbar

# Aufbau von FeinCMS

→Pages  $\overline{\rightarrow}$ Templates →Content Models

#### Zutaten

# $\rightarrow$ django → django-mptt aus SVN  $\rightarrow$  feincms

# Batteries included

→Content Models →RawContent →ImageContent →ContactForm  $\rightarrow$ u.v.m.

#### Durchstarten

 $\rightarrow$ virtualenv "mysite"  $\rightarrow$ pip install django  $\rightarrow$  pip install feincms →pip install -e svn+http://djangomptt.googlecode.com/svn/trunk/

#### Projekt einrichten

 $\rightarrow$ django-admin.py startproject ...  $\rightarrow$  settings.py anpassen →FEINCMS\_ADMIN\_MEDIA →CONTEXT\_PROCESSORS →INSTALLED\_APPS

#### urls.py anpassen

→Serve Static Media (für Tests) →FEINCMS ADMIN MEDIA →MEDIA\_URL →feincms\_urlpatterns einfügen

# models.py anpassen

→kann auch woanders liegen →Template registrieren →Content Types registrieren

# Fertig!

# →Verwaltung über Admin

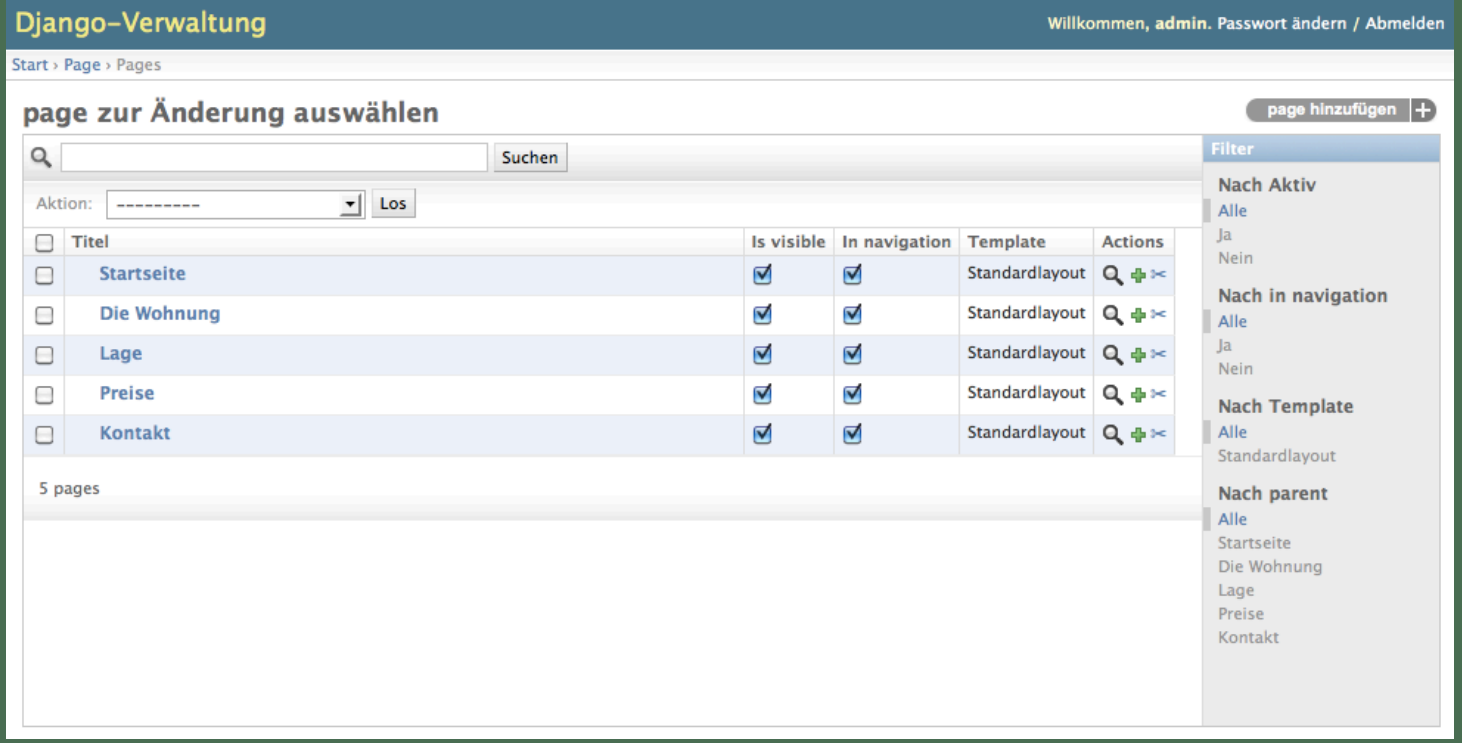

# Beispielprojekt

# Fragen?

→weitere Informationen  $\rightarrow$ http://github.com/matthiask/feincms →http://spinlock.ch/pub/feincms/html/

→#django-de/#feincms (FreeNode IRC)